## SAP ABAP table V TCNVSCT {Generated Table for View}

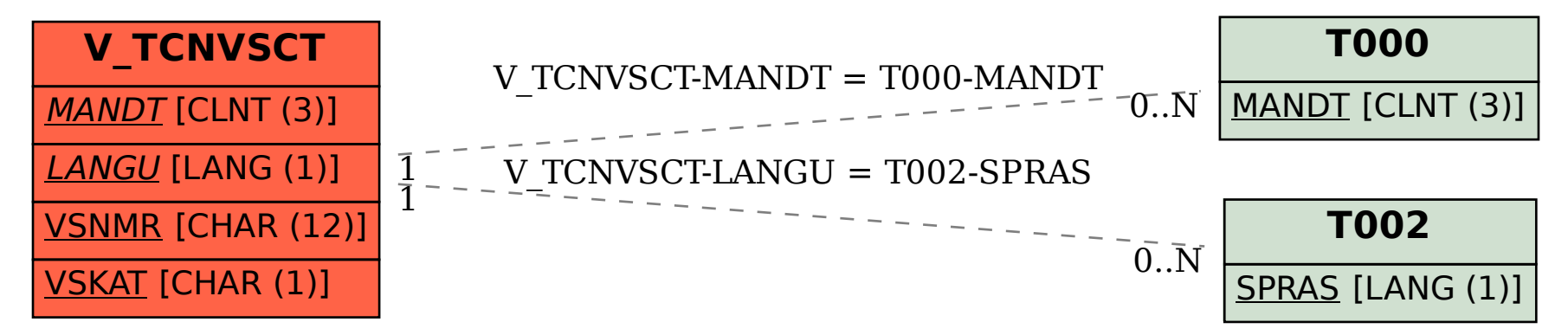